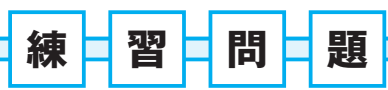

**問題1 /rootディレクトリは、どのようなディレクトリですか**

①ディスクのトップのディレクトリ ②rootユーザーが使うディレクトリ ③最初に重要なファイルが入っているディレクトリ ④インストールのときのデータが入っているディレクトリ

**問題2 /home/chiroディレクトリに置かれたsandwich.txtというファイルを/tmp ディレクトリに同じ名前のままコピーするコマンドは、どれでしょうか。正しい ものをすべて答えてください。**

①copy /home/chiro/sandwich.txt /tmp/ ②cp /tmp/a.txt /home/chiro/sandwich.txt ③cp /home/chiro/sandwich.txt /tmp/ ④cp /home/chiro/sandwich.txt /tmp/a.txt

- **問題3 サーバーの電源を切るときのコマンドは何でしょうか**
- **問題4 ls -alコマンドを使ってファイルを調べたところ、次のようにパーミッションが 「-rws-r-xr-x」でした。このときchiroユーザーは、このファイルに対して、 どのような操作ができるでしょうか**

-rwsr-xr-x 1 root root 27832 Jun 10 2023 /usr/bin/passwd

①読み書きできる ②読み書き実行できる ③読むまたは実行できる ④何もできない

**問題5 サーバーにインストールできるソフトの一覧をアップデートするコマンドの実行 例は、どれでしょう。**

1

①yum update ②install ③apt update ④apt instal

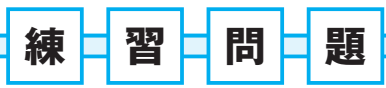

**問題1 ソフトをインストールするには、どのようなコマンドを使いますか?**

①install ②update ③apt ④setup

**問題2 サービスを起動するには、どのようなコマンドを使いますか?**

①start ソフト名 ②ソフト名 start ③systemctl start ソフト名 ④run ソフト名

- **問題3 ファイアウォールとは何をする機能ですか?**
- **問題4 Webサーバー(Apache)を設定して、そのドキュメントルートにindex.html ファイルを置いたとき、ブラウザからどのような操作をすれば、その内容を確認 できますか?**

①http://1.1.1.1/にアクセスする

- ②http://myserver/にアクセスする
- ③ipコマンドでIPアドレスを調べて、http://IPアドレス/index.htmlにアク セスする
- ④ipコマンドでIPアドレスを調べて、http://IPアドレス/var/www/html/ index.htmlにアクセスする

 $2<sup>+</sup>$ 

**問題5 viエディタを起動して、/var/www/htmlディレクトにhotdog.htmlという ファイルを次の内容で作成してみましょう。 そして、ブラウザで、その内容が表示されることを確認してみましょう。**

```
<!DOCTYPE html>
<title>sample</title>
<html>
<h1>Hello! HOT DOG!</h1>
</html>
```
**CHAPTER 5 +++** 

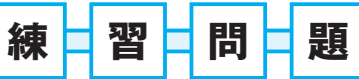

**問題1 SSHとTELNETとの大まかな違いは何ですか?**

**問題2 SSHで接続できません。考えられる理由は、次のうちどれですか? すべて答 えてください。**

①IPアドレスが間違っている ②ファイアウォールで遮断されている ③ブラウザの設定が正しくない ④ユーザー名やパスワードが正しくない

**問題3 SSHが起動しているかどうかを調べるには、どのようにすればよいですか?**

**問題4 SSHが使っているポート番号は何番ですか?**

①21番 ②22番 ③80番 ④110番

**問題5 SFTPとは何ですか?**

①リモートからサーバーなどのコンピュータに対してコマンドで命令して実行す る

 $3+$ 

②FTPを暗号化する

- ③SSHを使ってFTPと同様にファイルの送受信をする
- ④リモートのファイルが正しいかどうかを調べる

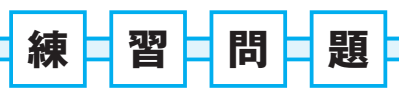

**問題1 Apacheをインストールしたとき、コンテンツを置くディレクトリのことをな んと言いますか?**

**問題2 問題1のディレクトリの場所は、初期状態ではどこですか?**

- ①/www
- ②/var/www
- ③/var/www/html
- ④/var/www/cgi-bin
- **問題3 Apacheを再起動するコマンドはどれですか?**
	- ①restart apache ②apache restart ③httpe restart ④systemctl restart httpd
- **問題4 Webページを開いて404エラーが表示されたとき、想定される理由は次のうち のどれでしょう。**

①不正なリクエストを送付している ②プロキシサーバーなどが動作していない ③サーバー上にファイルが存在しない ④操作(アクセス)が禁止されている

**問題5 自作のエラーページを表示したい場合、どのように操作すればいいか書いてくだ さい。**

4

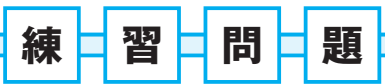

**問題1 サーバーサイドプログラムとは何ですか?**

①サーバーに置いてユーザーにダウンロードさせて利用するプログラム ②サーバーに置いてサーバー上で実行し、その結果を返すプログラム ③サーバーに置いてブラウザ上で実行するプログラム ④サーバーの脇に置いておき、いつでも実行できるようにしておくプログラム

**問題2 Apacheのモジュールとは何をするプログラムですか?**

①Apacheのバージョンアップをするプログラム

- ②Apacheを起動したり停止したりする操作をするプログラム
- ③Apacheに機能を追加するプログラムで、必ず別のコマンドとして提供され ている
- ④Apacheに機能を追加するプログラムで、一体化して動作する
- **問題3 PHPのプログラムをサーバーで動かすのに必要なことは何ですか? すべて挙 げてください。**

①PHPを実行するモジュールをインストールする ②cgi-binディレクトリを置く ③.phpの拡張子としてファイルを置く ④ファイルに実行権限を与える

**問題4 次のプログラムを実行したらエラーとなりました。原因は何でしょうか?**

<?php print(<html><body><h1>example</h1></body></html>);

**問題5 PHPを使って、いまの「時」と「分」を、たとえば15時3分なら「15:03」のよ うに表示するプログラムを作ってみましょう。①の部分には、何を書けばよいで しょうか?**

 $5<sup>+</sup>$ 

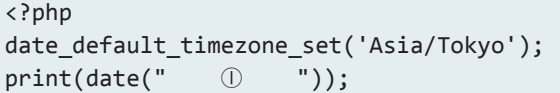

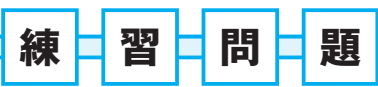

**問題1 VPSとは何ですか? 正しいものをすべて答えてください。**

①root権限があるサーバーでマシン自体は他のユーザーと共有する ②1台のサーバーを丸ごと使えるサーバー ③仮想サーバーとして構成されたサーバー ④データセンターに置かれていて現地で作業できるサーバー

**問題2 安全に使うために、レンタルサーバーを借りた後にやるべきことは何ですか?**

①OSのインストール ②再起動 ③パスワードの変更 ④バックアップ

**問題3 相手と通信できるかどうかを確認するときに使うコマンドは何ですか?**

①lsコマンド ②systemctlコマンド ③ipコマンド ④pingコマンド

**問題4 ログにはどのような情報が書かれていますか? 正しいものをすべて答えてくだ さい。**

①ユーザー名やパスワード ②操作の記録 ③システムの異常 ④問題が発生した日時

**問題5 プロセスごとのメモリの使用量を調べるには、どのようなコマンドを使いますか?**

 $6<sub>1</sub>$ 

①nslookup ②df ③top ④rsync